# Appendix A **Requirements and Verification Table**

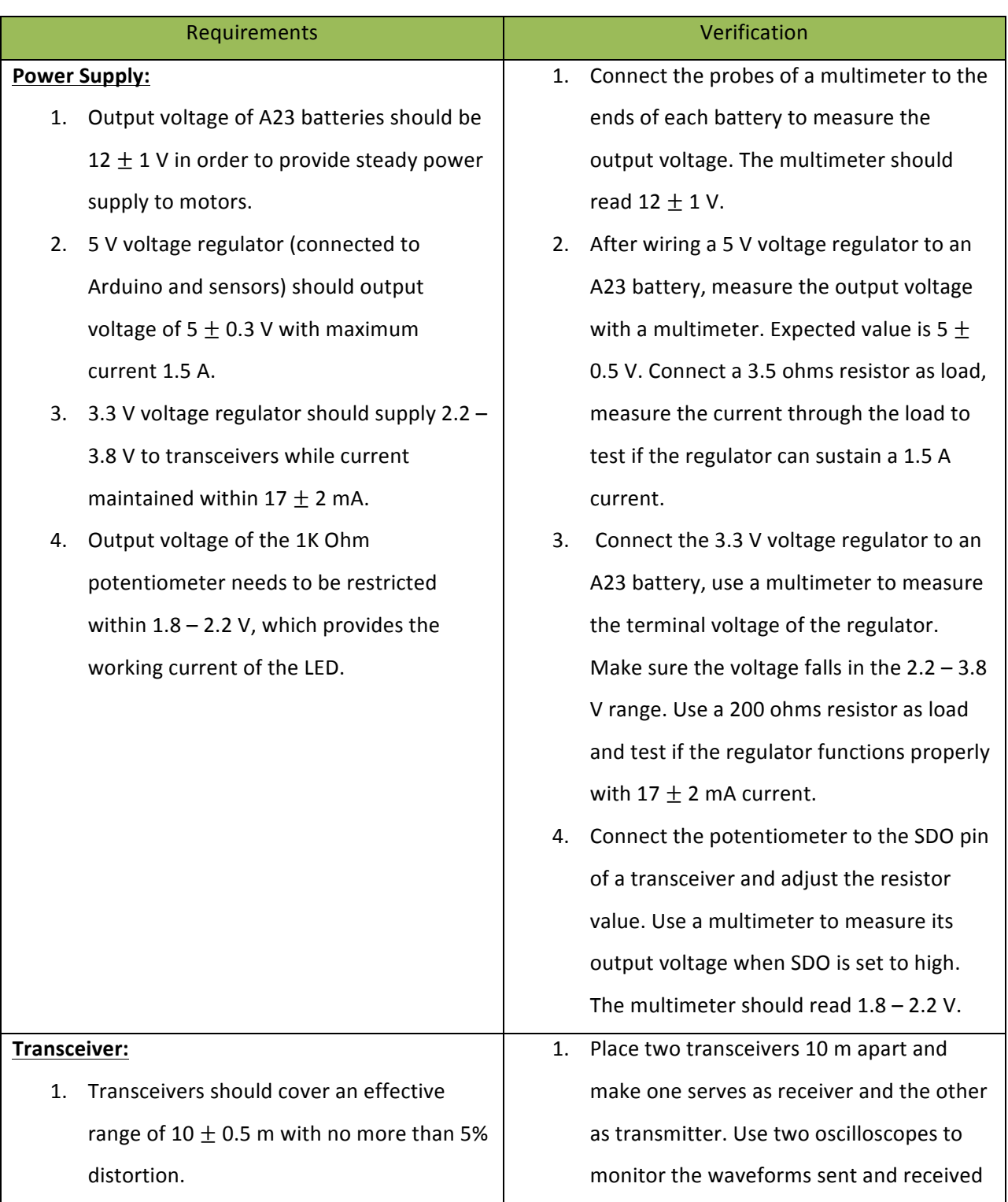

#### Table A.1 Project Requirements and Verification

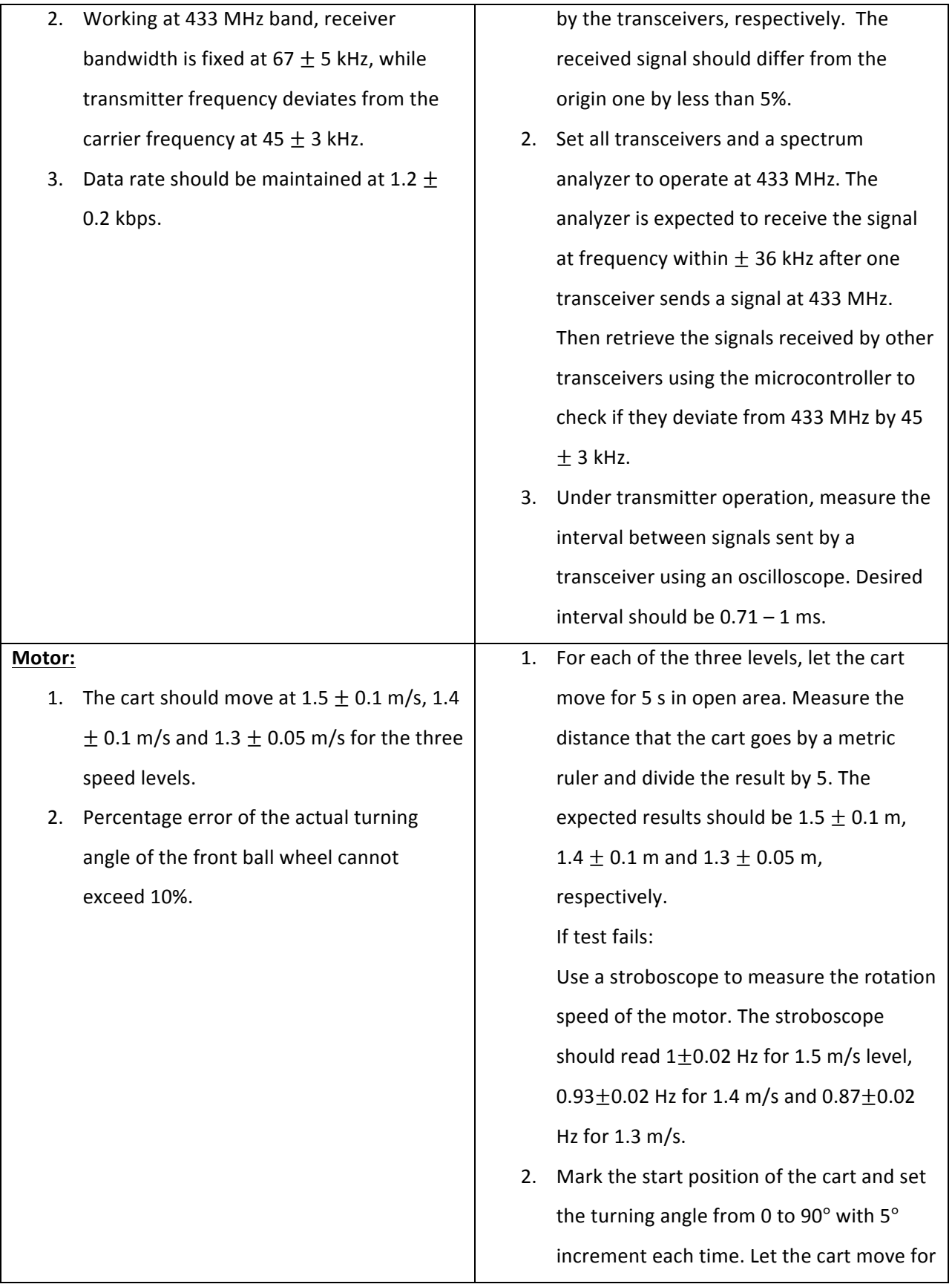

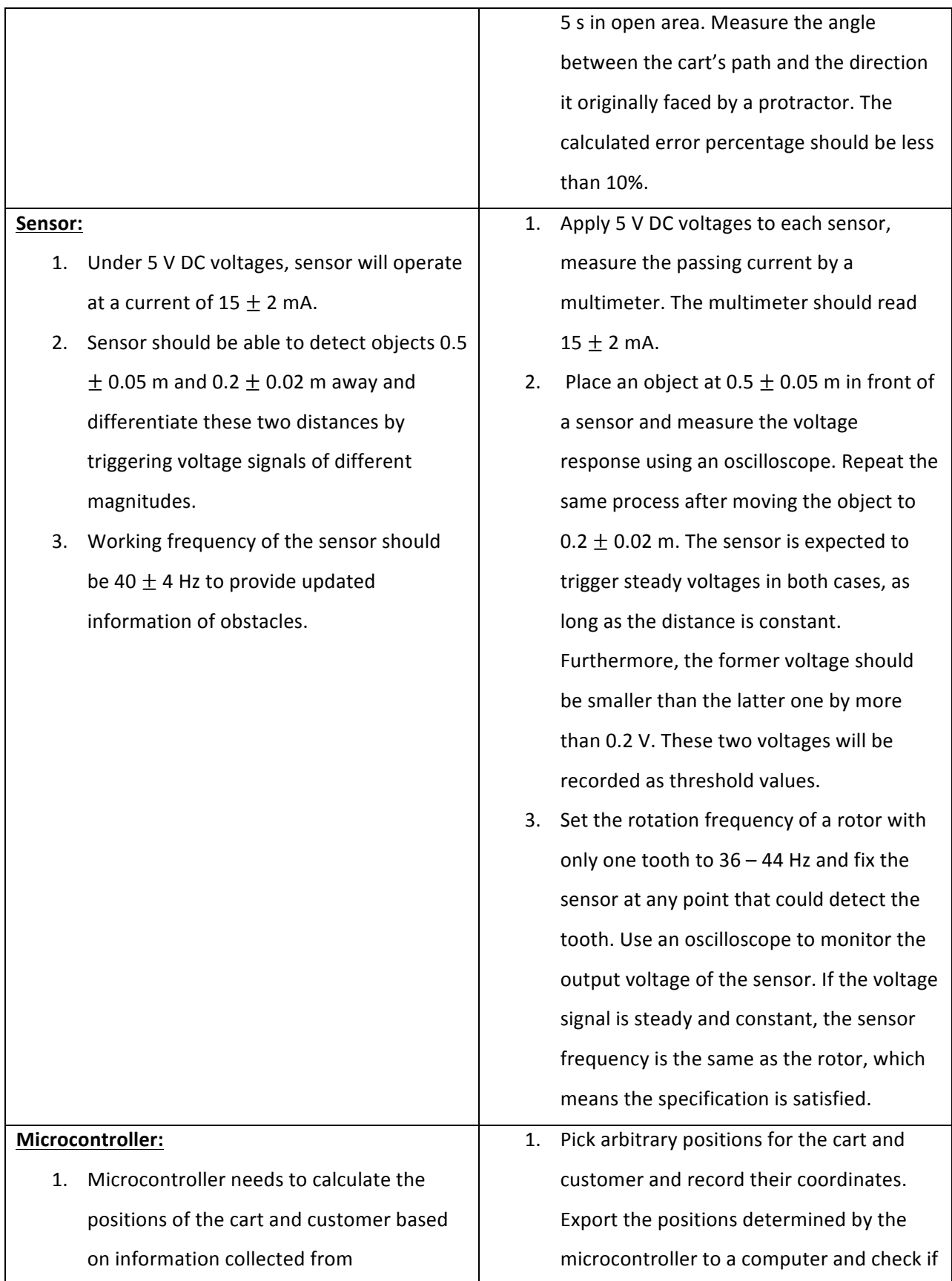

transceivers, and output speed and turning angle of the cart. The calculated positions should not deviate from the real positions by more than 5 cm.

- 2. If an obstacle is detected within  $0.2$  m in front or the left, the microcontroller should modify the turning angle by  $15^\circ$  to the right until all obstacles are cleared; if something is found in the right, increase the angle to the left by  $15^\circ$ .
- 3. Microcontroller should be able to determine which button is pressed on the keypad and correctly reflected that information on the LCD screen.
- 4. If the number of items entered is less than 6, the microcontroller should determine the optimal solution in 3 s; if the number is between 7 and 10, the processing time is restricted in 5 s.
- 5. When the distance between the cart and customer exceeds 2 m, the microcontroller will send a 'high' signal through cart's transceiver to customer's transceiver, which provides voltage to light the red LED.

they are within 5 cm of the real locations. Distances are measured based on geometric centers.

2. Place an object at a distance of less than 0.2 m from the cart in each of the three sides. Check if the microcontroller makes correct turning instructions by exporting data to a computer.

If test fails:

Measure the output voltage of the corresponding pins by a multimeter, which should read  $\pm$ (0.83 $\pm$ 0.05) V. Positive voltages indicate right-turning and negative voltages are for left-turning.

3. Press each button on the keypad and write Arduino codes to test if the microcontroller correctly decodes which button is pressed. Display the corresponding product names stored in the microcontroller on LCD. Make sure they match the names assigned to each button.

If test fails:

Measure the voltage of the pins connected to the LCD by a multimeter. They should be properly turned on and off according to the programming codes of Arduino, which display correct product names.

4. Test the case of  $n = 6$  and  $n = 10$ . Trace the 'ready' signal of Arduino using an oscilloscope. Time delay should be within 3 s and 5 s, respectively.

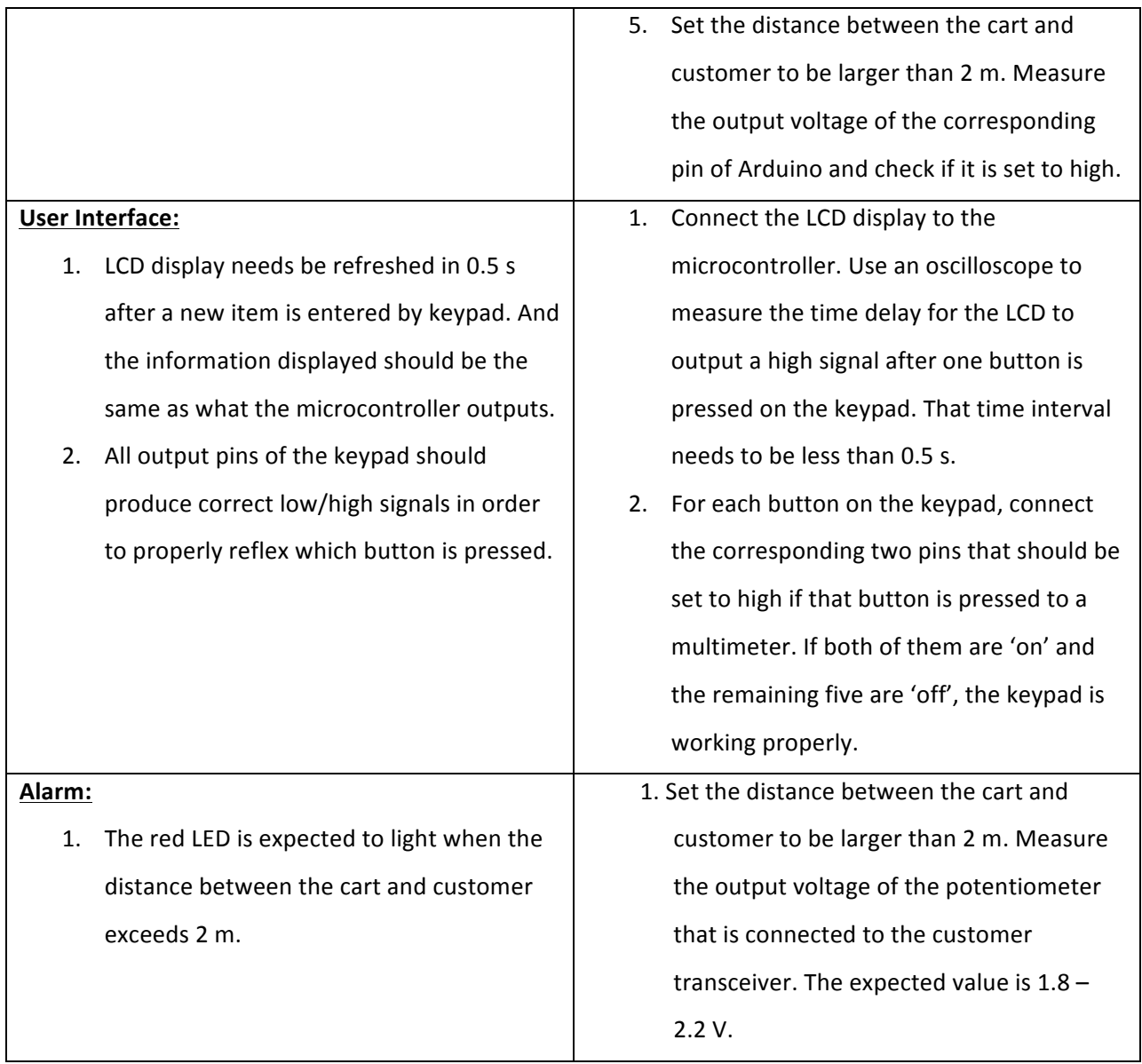

## Appendix B **Transceiver Schematics and Wired Circuit**

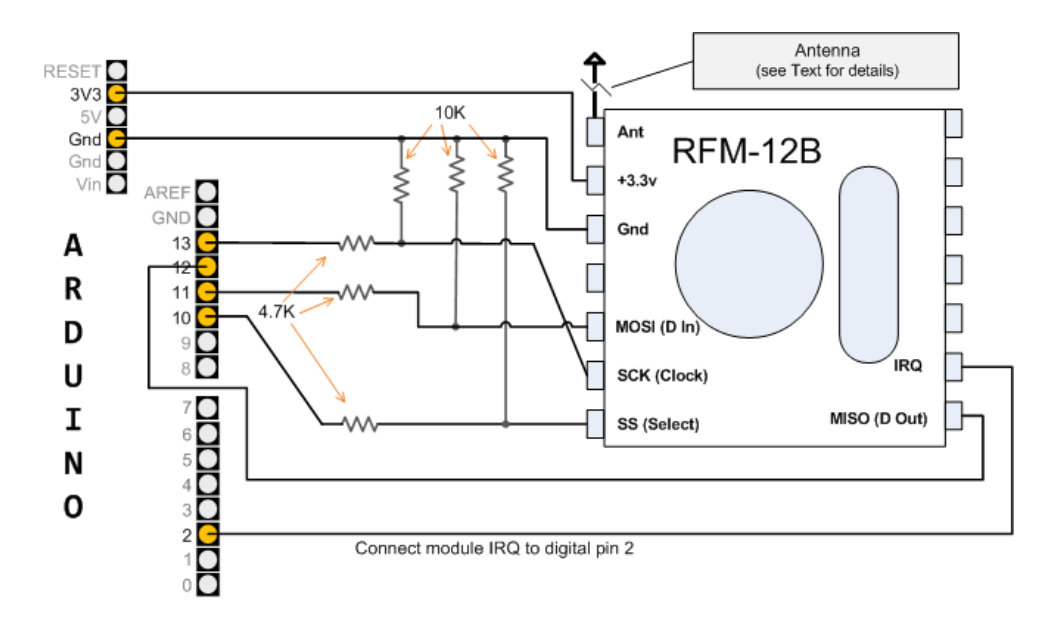

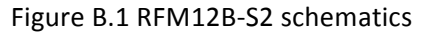

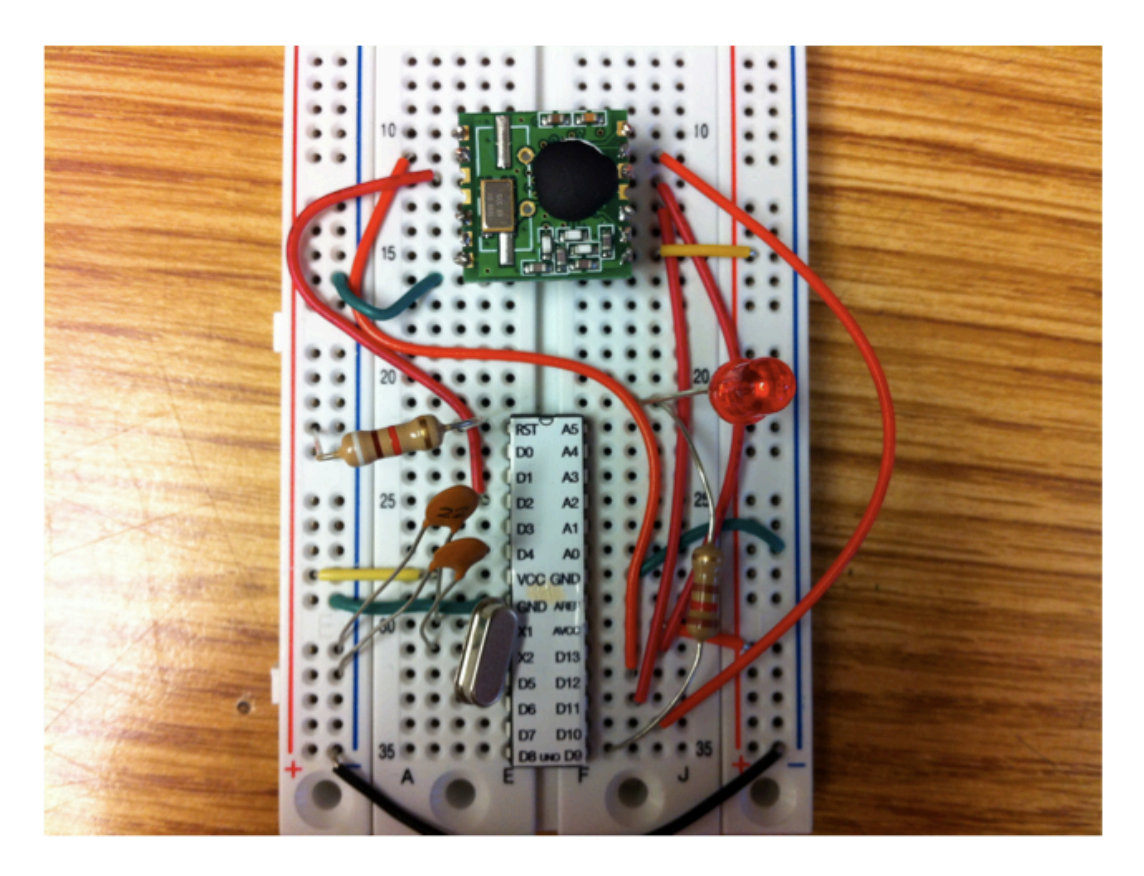

Figure B.2 Wired transceiver with ATmega328

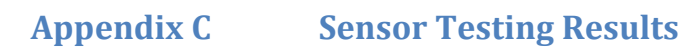

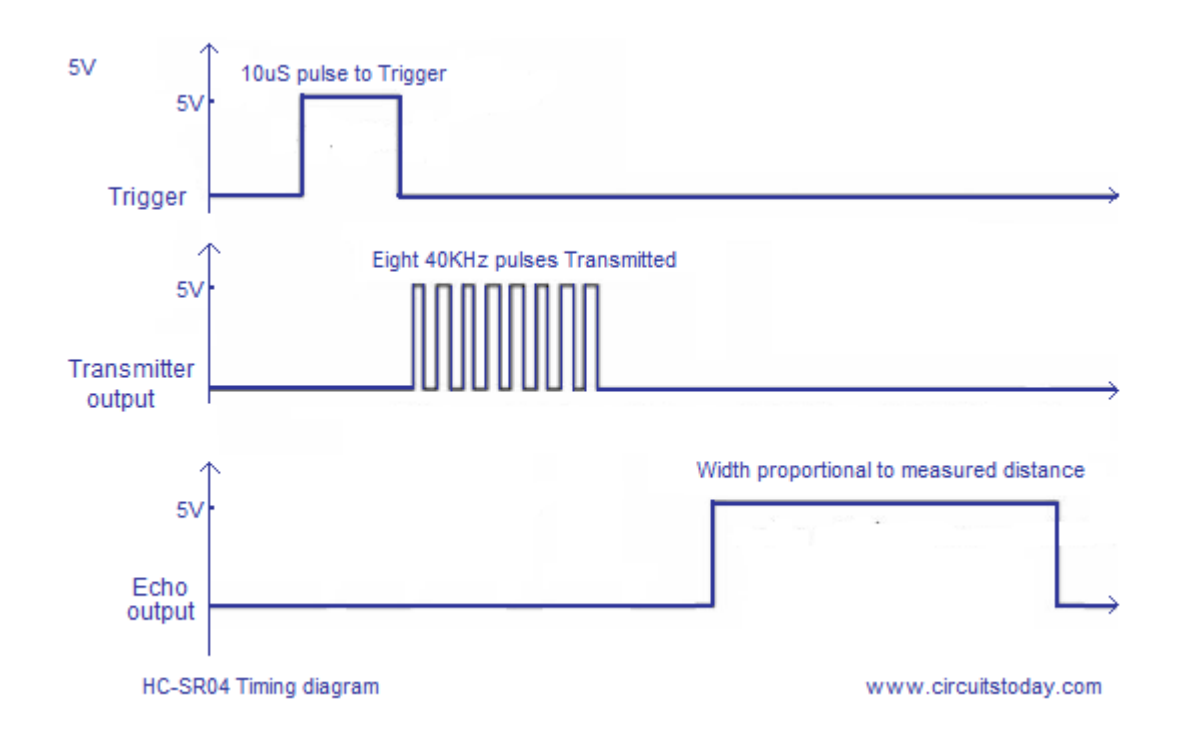

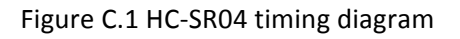

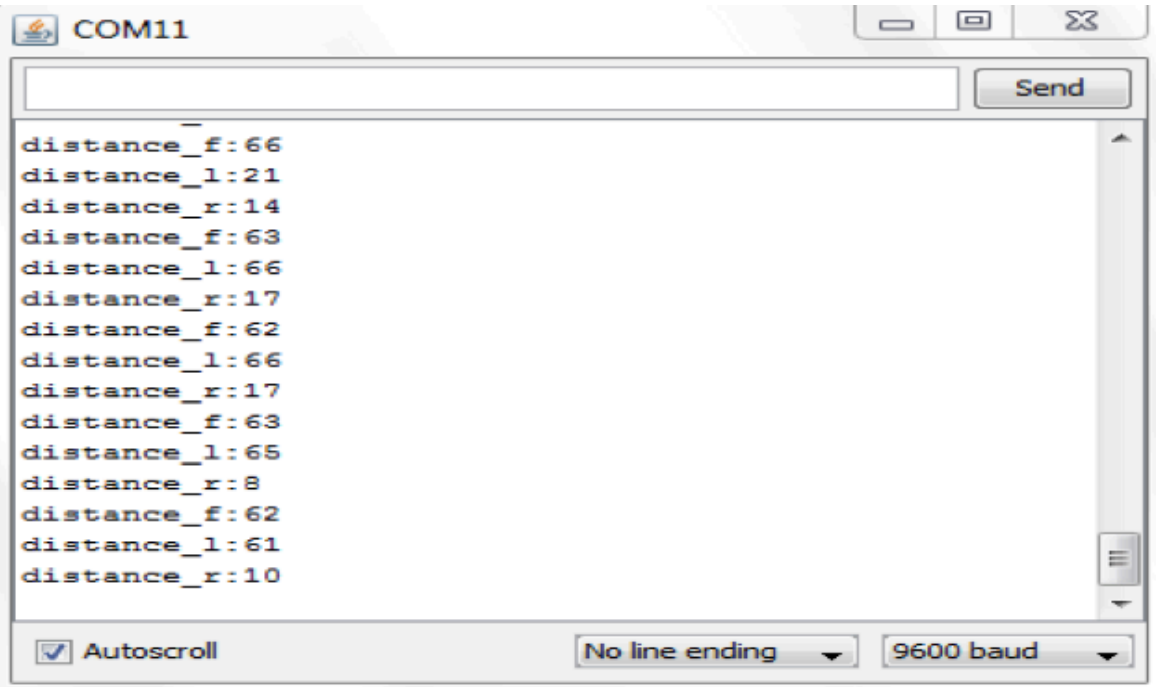

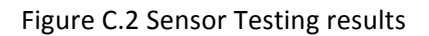

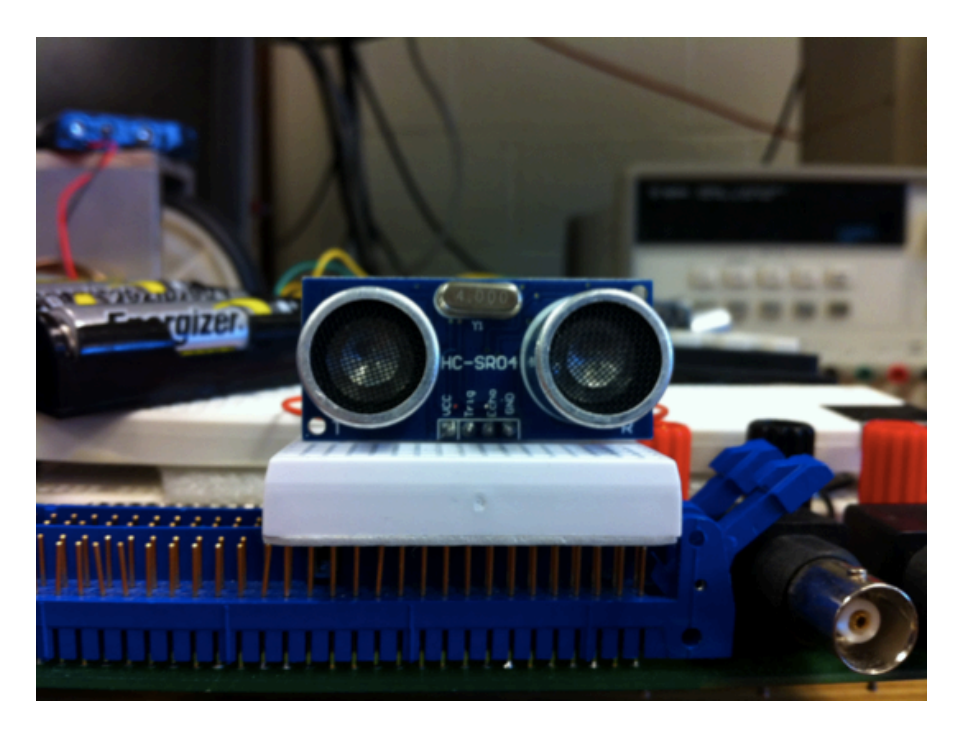

Figure C.3 Sensor Front View

## Appendix D **Supplemental Materials of User Interface**

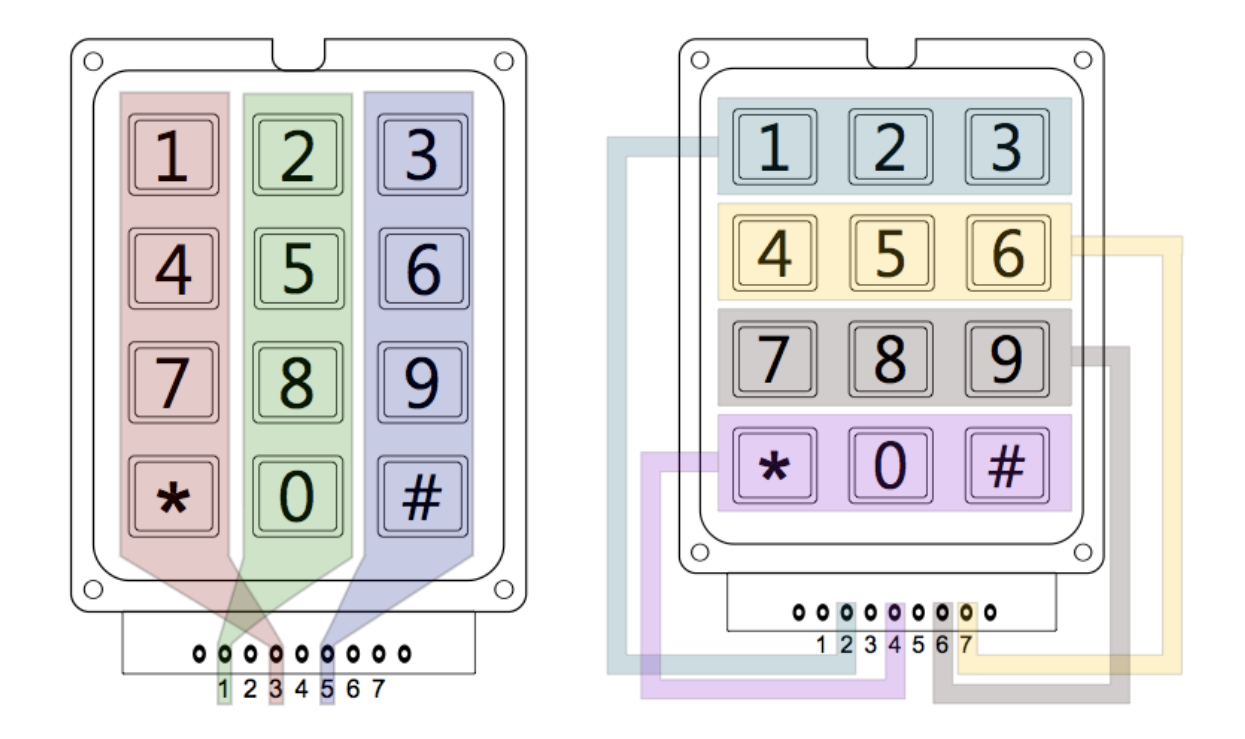

Figure D.1 Keypad pin mapping

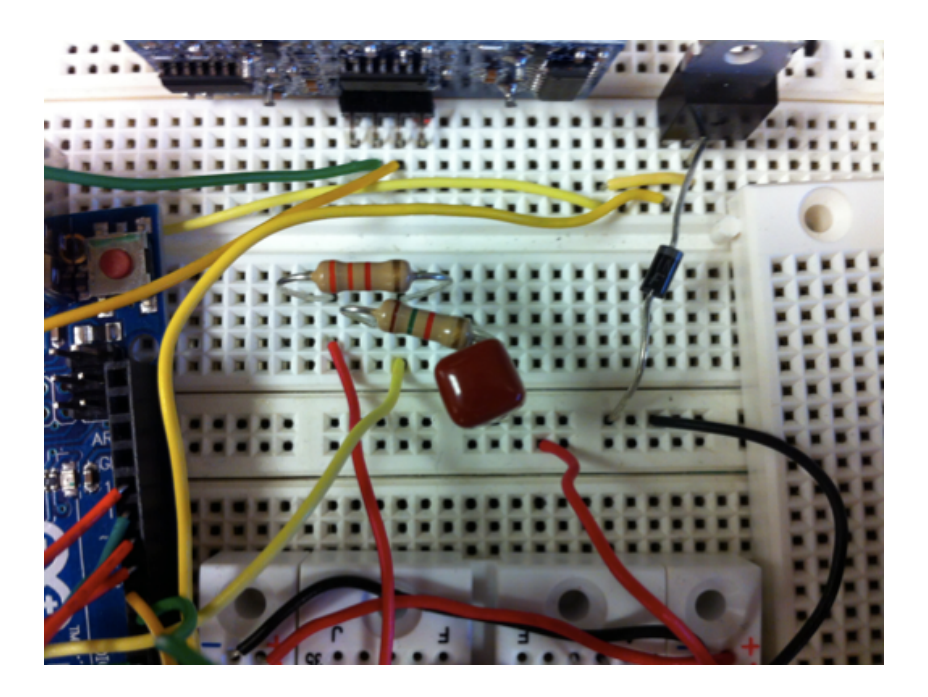

Figure D.2 Low-pass filter

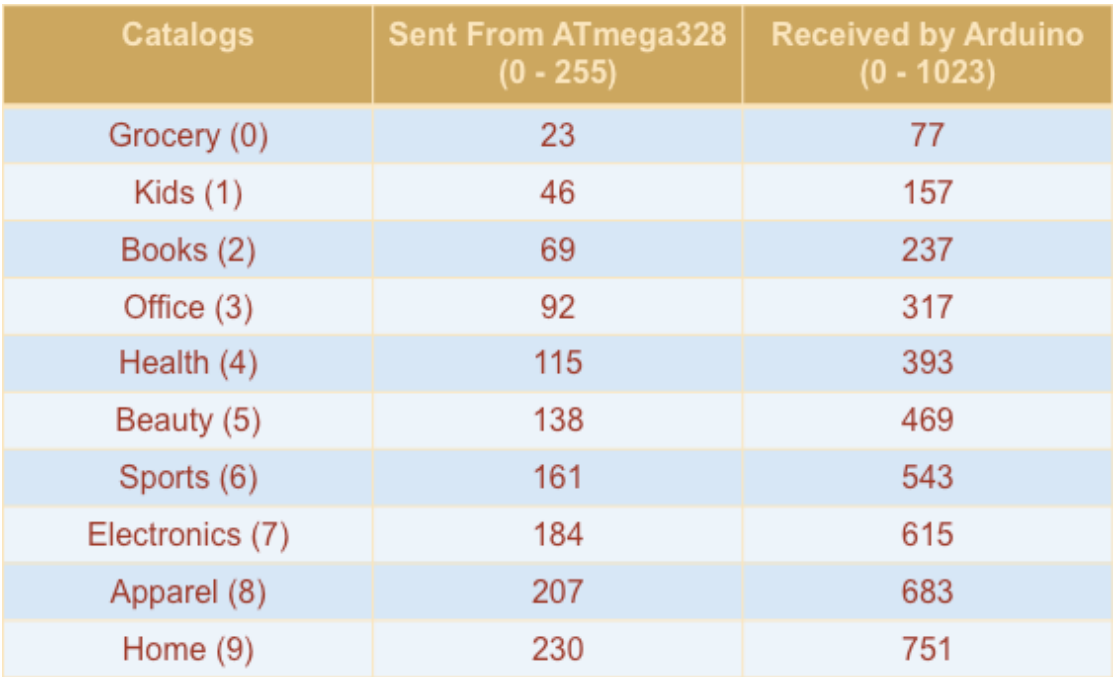

#### Table D.3 Mapping From ATmega328 to Arduino

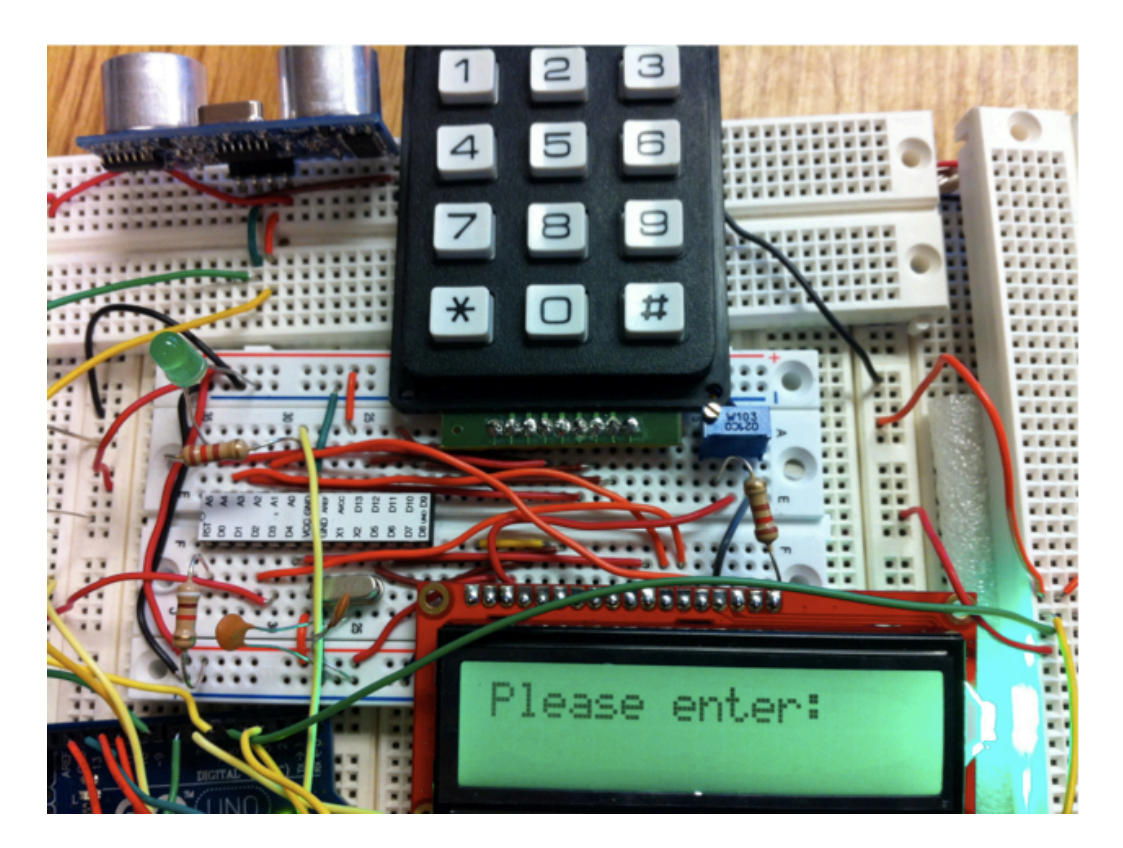

Figure D.4 Top view of user interface

#### **Appendix(E Arduino(Codes**

#include <RFM12B.h> #include <avr/sleep.h>

#define trigPin 114 #define trigPin\_f 9 #define trigPin\_r 4 #define echoPin\_l 7 //A0 used as digital input #define echoPin f 8 #define echoPin\_r 3 #define transistorPin\_I5 #define transistorPin\_r 6 #define readPin 3 // read from atmega328 through anaglog pin 3 #define sendreadyPin 15 //A1 used as digital input, connected to atmega

#define NODEID 1 // network ID for customer #define NETWORKID 99 // the network ID we are on #define cartID 2 // the node ID we're sending to: human #define ACK\_TIME" 50 // wait 50 ms for ACK signal to come back #define SERIAL\_BAUD 9600

```
int t 07 = 1300; // time needed to cover 0.7 m in x-direction
int t_90deg_left = 1130; //time needed to turn 90 degree when walking
int t 90deg right = 970; //time needed to turn 90 degree when rest
int t_1 180 = 2020;int t_221 = 4050;
int t_14 = 3050;
int t_sensor = 200;
float v_{\text{1}}straight = 0.5; //meter per sec
int current_head;
```

```
int alarm f = 0, alarm l = 0, alarm r = 0; // 0 if no objects within 35 - 45 cm
float cart x = 1.3; // store the cart position
float cart_y = 0.5;
int cart_head = 0;long duration_f, distance_f;
long duration_l, distance_l;
long duration_r, distance_r;
int readytogo = 0; // set to 1 after collecting all store information
```

```
// wait for user input when starting up
int sum = 0;
int ave = 0;
int count = 0; // count the numver of items selected
int i = 0;int j = 0;
```

```
int store[10]; // store the store number
float store_location[10][2]; // store location
//char store_name[10]; // store name
// determine optimal path
int sort = 0; // store list is unsorted, set to 1 if sorted
int goal;
int nextstore = 0;
float next x;
float next_y;
RFM12B radio;
char alarm[1]; // set to 'Y' if front sensor detects something
bool requestACK = true;
void setup() {
Serial.begin (9600);
pinMode(trigPin_f, OUTPUT);
pinMode(trigPin_l, OUTPUT);
 pinMode(trigPin_r, OUTPUT);
pinMode(echoPin_f, INPUT);
 pinMode(echoPin_l, INPUT);
 pinMode(echoPin_r, INPUT);
 pinMode(19, OUTPUT); // front sensor LED indicator
 pinMode(sendreadyPin, INPUT);
 pinMode(transistorPin_l, OUTPUT);
pinMode(transistorPin_r, OUTPUT);
 pinMode(readPin,INPUT);
radio.Initialize(NODEID, RF12_433MHZ, NETWORKID);
radio.Sleep(); // sleep right away to save power
// Serial.println("Transmitting...\n\n");
}
void loop() {
if(digitalRead(sendreadyPin) == 1){
  delay(500);
  while (i < 10)\{delay(500);
   while(j < 10){
    delay(25);int val = analogRead(readPin);
    sum = sum + val;j^+;
    //Serial.print("value =");
```

```
//Serial.println(val);
"ave = sum / 10; // average out to get user input
//Serial.print("average =");
//Serial.println(ave);
//Serial.print("");
if(ave < 70)i -; // no coming signal
\}"
if(ave < 70 & 8 & 10 count != 0}
 break; // no coming signal
\}if(70 < ave && ave < 160){
 store[count] = 0;
 store location[count][0] = 1.3;store location[count][1] = 0.5;// store name[count] = "Grocery";Serial.print("grocery");
 count ++;
\mathcal{F}if(160 < ave && ave < 250){
 store[count] = 1;
 store_location[count][0] = 2.7;
 store_location[count][1] = 0.5;
 //store_name[count] = "Kids";
 Serial.print("kids");
 Serial.print("location:");
 Serial.println(store_location[count][0]);
 Serial.println(store_location[count][1]);
 count ++;
'if(250 < ave && ave < 340){
 store[count] = 2;
 store\_location[count][0] = 2.7;store\_location[count][1] = 1.9;//store_name[count] = "Books";
 Serial.print("books");
 count++;\left\{ \right\}if(340 < a) < 88 ave < 430}
 store[count] = 3;
 store location[count][0] = 1.3;store\_location[count][1] = 1.9;//store_name[count] = "Office";
 Serial.print("office");
 count ++;
```

```
\left\{ \right\}"
if(430 < a) < a \vee b & a \vee c < 520){
 store[count] = 4;store_location[count][0] = 1.3;
 store\_location[count][1] = 3.3;\frac{1}{s} store_name[count] = "Health";
 Serial.print("Health");
 count ++;
\}"
if(520 < ave && ave < 610){
 store[count] = 5;
 store_location[count][0] = 2.7;
 store_location[count][1] = 3.3;
 //store_name[count] = "Beauty";
 Serial.print("beauty");
 count ++;
\mathcal{F}if(610 < ave && ave < 700){
 store[count] = 6;
 store location[count][0] = 2.7;store location[count][1] = 4.7;//store_name[count] = "Sports";
 Serial.print("sports");
 count ++;
}
if(700 < ave && ave < 790){
 store[count] = 7;
 store\_location[count][0] = 1.3;store\_location[count][1] = 4.7;//store_name[count] = "Electronics";
 Serial.print("electronics");
 count++;\mathcal{F}if(790 < ave && ave < 880){
 store[count] = 8;
 store\_location[count][0] = 2.7;store location[count][1] = 6.1;//store_name[count] = "Apparel";
 Serial.print("apparel");
 count ++;
"if(880 < ave && ave < 970){
 store[count] = 9;
 store location[count][0] = 1.3;store_location[count][1] = 6.1;
 //store_name[count] = "Home";
 Serial.print("home");
 count ++;
```
 $\left\{ \right\}$ 

```
i ++; // increase the index
 delay(250);
 sum = 0;j = 0;\}delay(1000);
//Serial.print("stores we chose:\n");
//Serial.print("count:");
//Serial.println(count);
// for (int a =0; a < count; a++){
// Serial.println(store[a]);
//Serial.print("");
\mathcal{U}// determine optimal path
if (sort == 0)for(int k = 0; k < count; k++){
  for(int h = 0; h < count - k - 1; h++){
   if(\text{store}[h] > \text{store}[h+1]){
    int tmp=store[h];
    store[h]=store[h+1];
```
store[h+1]=tmp;

 $//$ flip x

```
float flip_x = store_location[h][0];
store_location[h][0] = store_location[h+1][0];
```

```
store\_location[h+1][0] = flip_x;//flip y
```

```
float flip y = store location[h][1];
store\_location[h][1] = store\_location[h+1][1];
```

```
store\_location[h+1][1] = flip_y;\}
```

```
{ }\}
```

```
\}
```
/\*Serial.print("sorted stores:"); for (int b =0; b < count; b++){ Serial.println(store[b]); Serial.print("x\_axis:"); Serial.println(store\_location[b][0]); Serial.print("y\_axis:"); Serial.println(store\_location[b][1]);  $'$ delay(1000); sort =  $1$ ; // finish sorting the list

```
readytogo =1;
""}
if(readytogo == 1){
  goal = store[nextstore]; // find the next destination
  if (nextstore < count){
   next_x = store_location[nextstore][0]; // get the next store location
   next y = store location[nextstore][1];
   nextstore++;//test
   Serial.print("next loaction_x:");
   Serial.println(next_x,2);
   Serial.print("next loaction_y:");
   Serial.println(next_y,2);
   delay(1000);
  \left\{ \right.else {
   next x = 1.3; // return to starting spot
   next y = 0.5;
  """"}
  // set out to the destination!!!
  float delta_x = next_x - cart_x; // calcualate the length needs to go
  float delta_y = next_y - cart_y;
  // U_turn necessary?
  if ((cart_head == 180 && (cart_y == 0.5 || cart_y == 3.3 || cart_y == 6.1)) || (cart_head == 0 &&
\text{(cart}_y == 1.9 || \text{cart}_y == 4.7))// stop to get ready for U_turn
   // front sensor needed
   digitalWrite(trigPin_f, LOW);
   delayMicroseconds(2);
   digitalWrite(trigPin_f, HIGH);
   delayMicroseconds(10); // Added this line
   digitalWrite(trigPin_f, LOW);
   duration f = pulseln(echoPin f, HIGH);distance f = (duration f/2) / 29.1;Serial.print("\ndistance_f:");
   Serial.println(distance_f);
   while(distance f < 20 && distance f > 0){
    digitalWrite(19, HIGH);
    analogWrite(transistorPin 1, 0);
    analogWrite(transistorPin_r, 0);
    delay(150);
```

```
//talk to cautomer
radio.Wakeup();
radio.Send(cartID, alarm, 1, requestACK);
delay(50); // wait for receive send back ACK
```

```
if (radio.ACKReceived(cartID)){
 Serial.print("successful");
\}""
```
radio.Sleep();

delay(500);

```
digitalWrite(trigPin_f, LOW);
delayMicroseconds(2);
digitalWrite(trigPin_f, HIGH);
delayMicroseconds(10); // Added this line
digitalWrite(trigPin_f, LOW);
```

```
duration_f = pulseIn(echoPin_f, HIGH);distance_f = (duration_f/2) / 29.1; //update distance front
 Serial.print("new front distance:");
 Serial.println(distance_f);
\mathcal{F}
```

```
digitalWrite(19, LOW);
analogWrite(transistorPin_r,0);
analogWrite(transistorPin_l,0);
delay(300);
```

```
// U_turn
```

```
analogWrite(transistorPin_r,0);
analogWrite(transistorPin_l,169);
delay(t_180);
analogWrite(transistorPin_r,0);
analogWrite(transistorPin_l,0);
delay(100);
cart head = 180 - cart head; // update the cart head angle
```

```
// right sensor needed
digitalWrite(trigPin_r, LOW);
delayMicroseconds(2); // stay low for 2ms
digitalWrite(trigPin_r, HIGH);
delayMicroseconds(10); // stay high for 10 ms
digitalWrite(trigPin_r, LOW);
duration_r = pulseIn(echoPin_r, HIGH);
distance_r = (duration_r/2) / 29.1;
```

```
if(distance_r < 20 && distancer > 0}{
  analogWrite(transistorPin_l,0);
  analogWrite(transistorPin_r,195);
  delay(t_sensor);
  Serial.print("direction modified!");
 { }"
\}//return to the origin
if(detta_y < 0){
 if(cart \text{ head} == 0)analogWrite(transistorPin_r,0);
  analogWrite(transistorPin 1,169);
  delay(t_180); // turn 180 degrees
  analogWrite(transistorPin_r,0);
  analogWrite(transistorPin_l,0);
  delay(300);
  //right sensor needed
```

```
digitalWrite(trigPin_r, LOW);
delayMicroseconds(2); // stay low for 2ms
digitalWrite(trigPin_r, HIGH);
delayMicroseconds(10); // stay high for 10 ms
digitalWrite(trigPin_r, LOW);
duration_r = pulseIn(echoPin_r, HIGH);
distance_r = (duration_r/2) / 29.1;
```

```
if(distance_r < 20 && distance_r > 0){
 analogWrite(transistorPin_l,0);
 analogWrite(transistorPin_r,195);
 delay(t_sensor);
 Serial.print("direction modified!");
```

```
}
cart_head = 180;
```

```
\}
```

```
analogWrite(transistorPin_r,195);
analogWrite(transistorPin_l,169);
delay(t 07 * 0.9);
//turn left 90 degree
analogWrite(transistorPin_r,195);
analogWrite(transistorPin_l,0);
delay(t_90deg_left);
analogWrite(transistorPin_r,0);
analogWrite(transistorPin_l,0);
delay(300);
analogWrite(transistorPin_r,195);
analogWrite(transistorPin_l,169);
```

```
delay((float)(-(delta_y+0.15)/v_straight)*1000);
 if(detta x == 0)//turn left by 90 degree
  analogWrite(transistorPin_r,195);
  analogWrite(transistorPin_l,0);
  delay(t_90deg_left);
  analogWrite(transistorPin_r,195);
  analogWrite(transistorPin_l,169);
  delay(t_07);
  analogWrite(transistorPin_r,0);
  analogWrite(transistorPin_l,0);
  delay(300);
 \}//turn right by 90 degree
 else if(delta_x < 0){
  analogWrite(transistorPin_r,0);
  analogWrite(transistorPin_l,169);
  delay(t 90deg right);
  analogWrite(transistorPin_r,195);
  analogWrite(transistorPin_l,169);
  delay(t_07);
  analogWrite(transistorPin_r,0);
  analogWrite(transistorPin_l,0);
  delay(300);
 "readytogo = 0; // stop\}
```
 $\frac{1}{2}$  go in the x direction for 1.4 m if the destination is in the same lane

```
else if(delta_y == 0){
 \frac{1}{100} return from 1 to 0
 if(cart_x == 2.7 & & cart_y == 0.5){
```

```
// U_turn
analogWrite(transistorPin_r,0);
analogWrite(transistorPin 1,169);
delay(t 180);
analogWrite(transistorPin_r,0);
analogWrite(transistorPin_l,0);
delay(100);
cart_head = 180 - cart_head;
\frac{\pi}{2} for 1.4m
analogWrite(transistorPin_r,195);
analogWrite(transistorPin_l,169);
delay(t_14);
readytogo = 0; // stop
```

```
\left\{ \right\}\frac{1}{90} straight for 1.4m
else{
 //Serial.print("in loop?");
 analogWrite(transistorPin_r,195);
 analogWrite(transistorPin_l,169);
 delay(t_14);//Serial.print("done");
"
```

```
digitalWrite(trigPin_r, LOW);
delayMicroseconds(2); // stay low for 2ms
digitalWrite(trigPin_r, HIGH);
delayMicroseconds(10); // stay high for 10 ms
digitalWrite(trigPin_r, LOW);
duration_r = pulseIn(echoPin_r, HIGH);
distance r = (duration r/2) / 29.1;
```

```
if(distance r < 20 && distance r > 0){
  analogWrite(transistorPin_l,0);
  analogWrite(transistorPin_r,195);
  delay(t_sensor);
\left\{ \right\}}/ delta_y == 0
```
 $\frac{1}{1}$  the cart needs to move into another lane else if (delta\_y > 0){

 $\frac{1}{\pi}$  x direction 0.7m analogWrite(transistorPin\_r,195); analogWrite(transistorPin\_l,169);  $delay(t_07);$ 

```
// turn 90 defrees left
\text{if}(\text{cart}_y == 0.5 \mid \text{cart}_y == 3.3 \mid \text{cart}_y == 6.1){
 analogWrite(transistorPin_r,195);
 analogWrite(transistorPin_l,0);
 delay(t 90deg left);
 analogWrite(transistorPin_r,0);
 analogWrite(transistorPin_l,0);
 delay(300);
```
 $\left\{ \right.$ 

```
// turn 90 degrees right
else if(cart_y == 1.9 || cart_y == 4.7){
 analogWrite(transistorPin_r,0);
 analogWrite(transistorPin_l,169);
```

```
delay(t_90deg_right);
analogWrite(transistorPin_r,0);
analogWrite(transistorPin_l,0);
delay(300);
```
 $\}$ " // move in y direction

analogWrite(transistorPin\_r,195); analogWrite(transistorPin\_l,169);  $delay(t_07);$ 

```
analogWrite(transistorPin_r,195);
analogWrite(transistorPin_l,169);
delay((float)((delta_y) / v_straight) * 1000 - t_07);
Serial.print("time measured:");
Serial.println(delta_y / v_straight * 1000);
Serial.print("delta x:");
Serial.println(delta_x);
Serial.print("cart_head:");
Serial.println(cart_head);
```

```
//move in remaining x direction
if(detta_x == 0 & 8 & 1 cart_head == 0){
 analogWrite(transistorPin_r,195);
 analogWrite(transistorPin_l,0);
 delay(t_90deg_left);
 analogWrite(transistorPin_r,0);
 analogWrite(transistorPin_l,0);
 delay(300);
 current_head = 180;
\}if(detta x > 0 & & cart \text{ head} == 0)Serial.print("turn right?");
 analogWrite(transistorPin_r,0);
 analogWrite(transistorPin_l,169);
 delay(t 90deg right);
 analogWrite(transistorPin_r,0);
 analogWrite(transistorPin_l,0);
 delay(300);
 current head = 0;
\mathcal{F}if(detta_x == 0 & & cart\_head == 180){
 analogWrite(transistorPin_r,0);
 analogWrite(transistorPin_l,169);
 delay(t_90deg_right);
 analogWrite(transistorPin_r,0);
 analogWrite(transistorPin_l,0);
```

```
delay(300);
  current_head = 0;
 \}if(detta_x > 0 & 8 & cart\_head == 180)analogWrite(transistorPin_r,0);
  analogWrite(transistorPin_l,169);
  delay(t_90deg_right);
  analogWrite(transistorPin_r,0);
  analogWrite(transistorPin_l,0);
  delay(300);
  current head = 180;
 }//head to the destination
 if(detta x == 0)analogWrite(transistorPin_r,195);
  analogWrite(transistorPin_l,169);
  delay(t 07);
 "else if((cart_head == 0 && delta_x > 0) | | (cart_head == 180 && delta_x < 0)){
  analogWrite(transistorPin_r,195);
  analogWrite(transistorPin_l,169);
  delay(t_07);
 \left\{ \right\}else if((cart_head == 0 && delta_x < 0) | | (cart_head == 180 && delta_x > 0)){
  analogWrite(transistorPin_r,195);
  analogWrite(transistorPin_l,169);
  delay(t_21);
 \}"
\frac{1}{2}//delta_y <0
cart_head = current_head;
cart_x = next_x; // update current cart location
cart_y = next_y;//sensor needed
// front sensor needed
digitalWrite(trigPin_f, LOW);
delayMicroseconds(2);
digitalWrite(trigPin_f, HIGH);
delayMicroseconds(10); // Added this line
digitalWrite(trigPin_f, LOW);
duration_f = pulseIn(echoPin_f, HIGH);
distance_f = (duration_f/2) / 29.1;
```

```
Serial.print("\ndistance_f:");
Serial.println(distance_f);
while(distance_f < 20 && distance_f > 0){
 digitalWrite(19, HIGH);
 analogWrite(transistorPin_l, 0);
 analogWrite(transistorPin_r, 0);
 delay(150);
//talk to cautomer
 radio.Wakeup();
 radio.Send(cartID, alarm, 1, requestACK);
 delay(50); // wait for receive send back ACK
 if (radio.ACKReceived(cartID)){
  Serial.print("successful");
"radio.Sleep();
 delay(500);
 digitalWrite(trigPin_f, LOW);
 delayMicroseconds(2);
 digitalWrite(trigPin_f, HIGH);
 delayMicroseconds(10); // Added this line
 digitalWrite(trigPin_f, LOW);
duration f = pulseln(echoPin f, HIGH);distance_f = (duration_f/2) / 29.1; //update distance front
digitalWrite(19, LOW);
analogWrite(transistorPin_r,0);
analogWrite(transistorPin_l,0);
delay(300);
//right sensor needed
digitalWrite(trigPin_r, LOW);
delayMicroseconds(2); // stay low for 2ms
digitalWrite(trigPin_r, HIGH);
delayMicroseconds(10); // stay high for 10 ms
digitalWrite(trigPin_r, LOW);
duration r = pulseln(echoPin r, HIGH);distance_r = (duration_r/2) / 29.1;if(distance_r < 20 && distancer > 0}{
analogWrite(transistorPin_l,0);
```
""""}"

```
analogWrite(transistorPin_r,195);
delay(t_sensor);
Serial.print("Right sensor:");
Serial.println(distance_r);
Serial.print("direction modified!");
\}
```

```
Serial.print("delay?");
 analogWrite(transistorPin_r, 0);
 analogWrite(transistorPin_l, 0);
 delay(3000);
\}
```
}

## Appendix F **Supplemental Materials of Ultrasonic Transmitter &**

**Receiver**

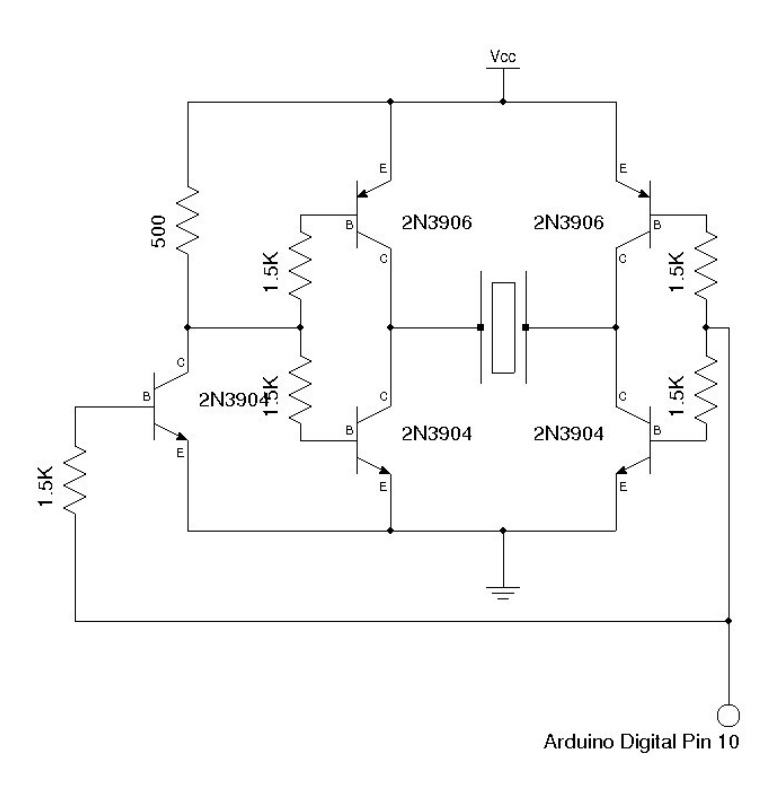

Figure F.1 Circuit diagram of ultrasonic transmitter

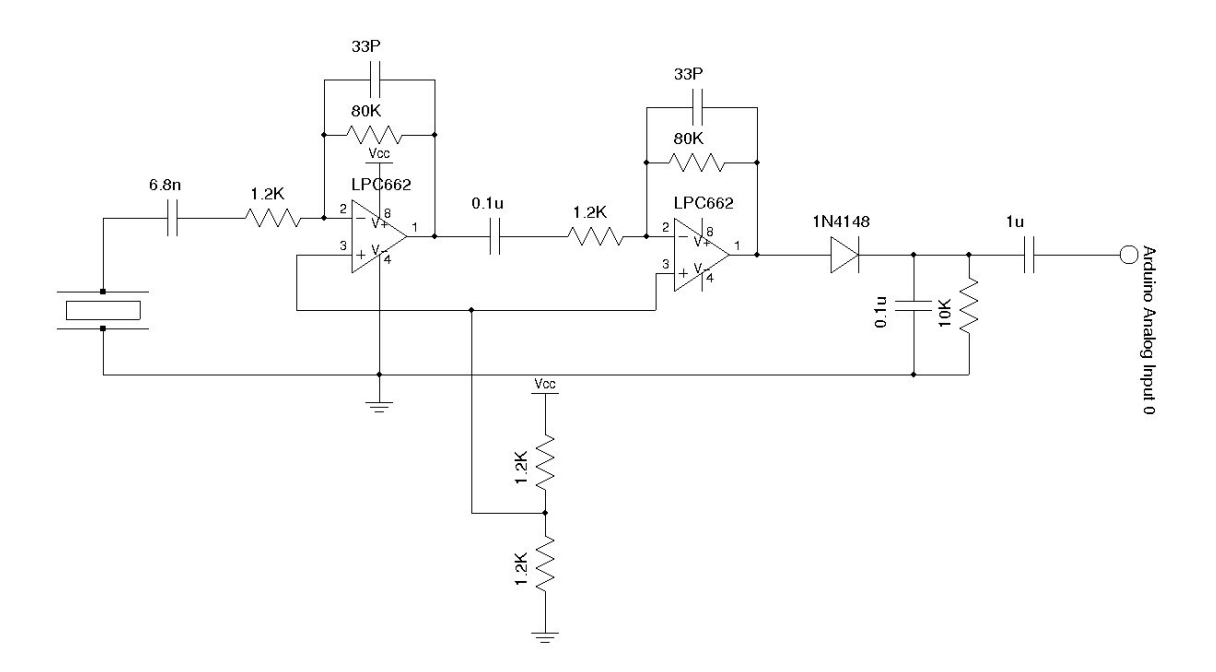

Figure F.2 Circuit diagram of ultrasonic receiver

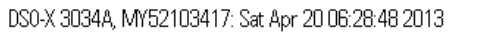

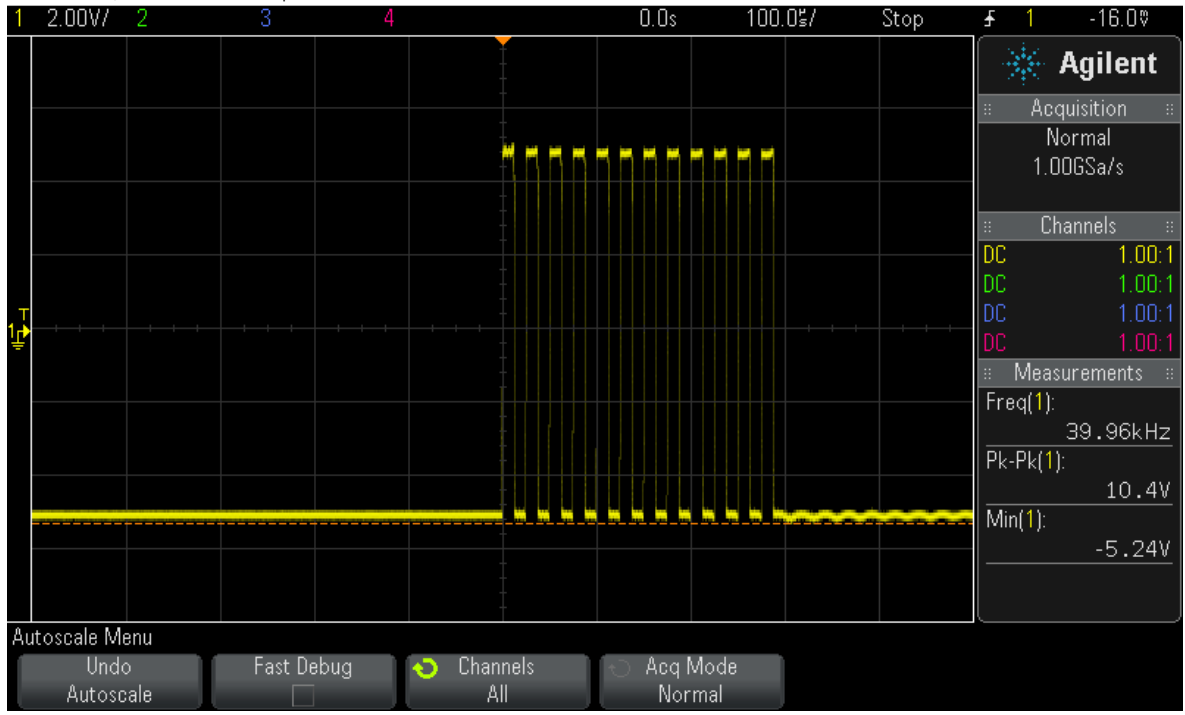

Figure F.3 Signal generated by ultrasonic transmitter

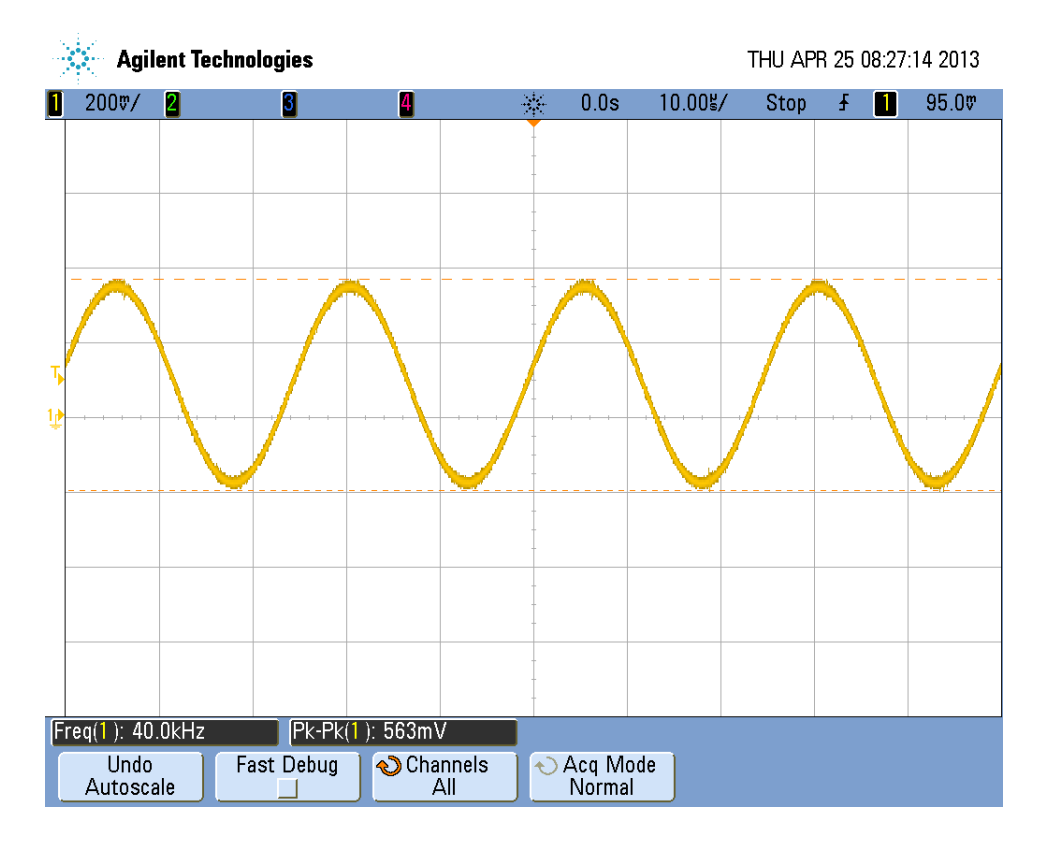

Figure F.4 Signal received by ultrasonic receiver